# **Contents**

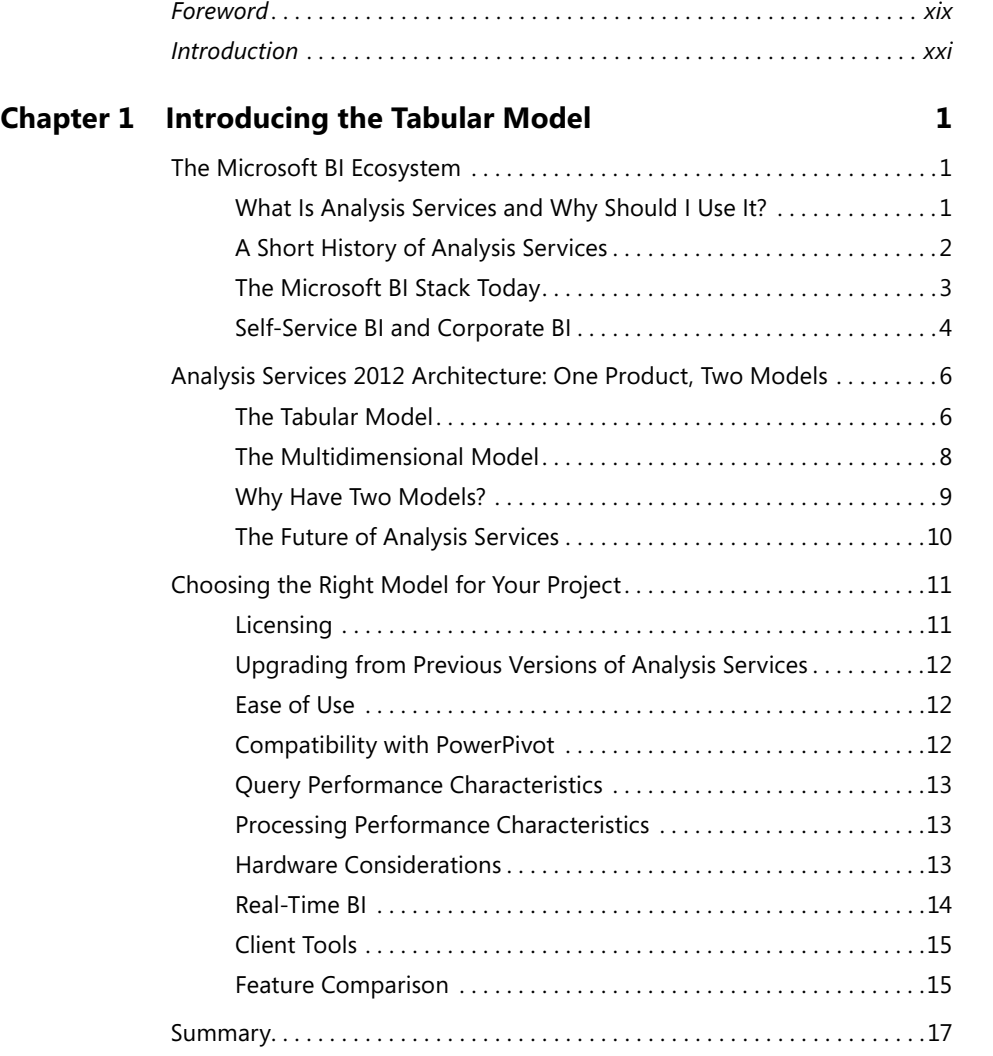

 $\bigoplus$ 

#### **What do you think of this book? We want to hear from you!**

**Microsoft is interested in hearing your feedback so we can continually improve our books and learning resources for you. To participate in a brief online survey, please visit:** 

**microsoft.com/learning/booksurvey**

 $\bigoplus$ 

 $|\mathbf{\oplus}$ 

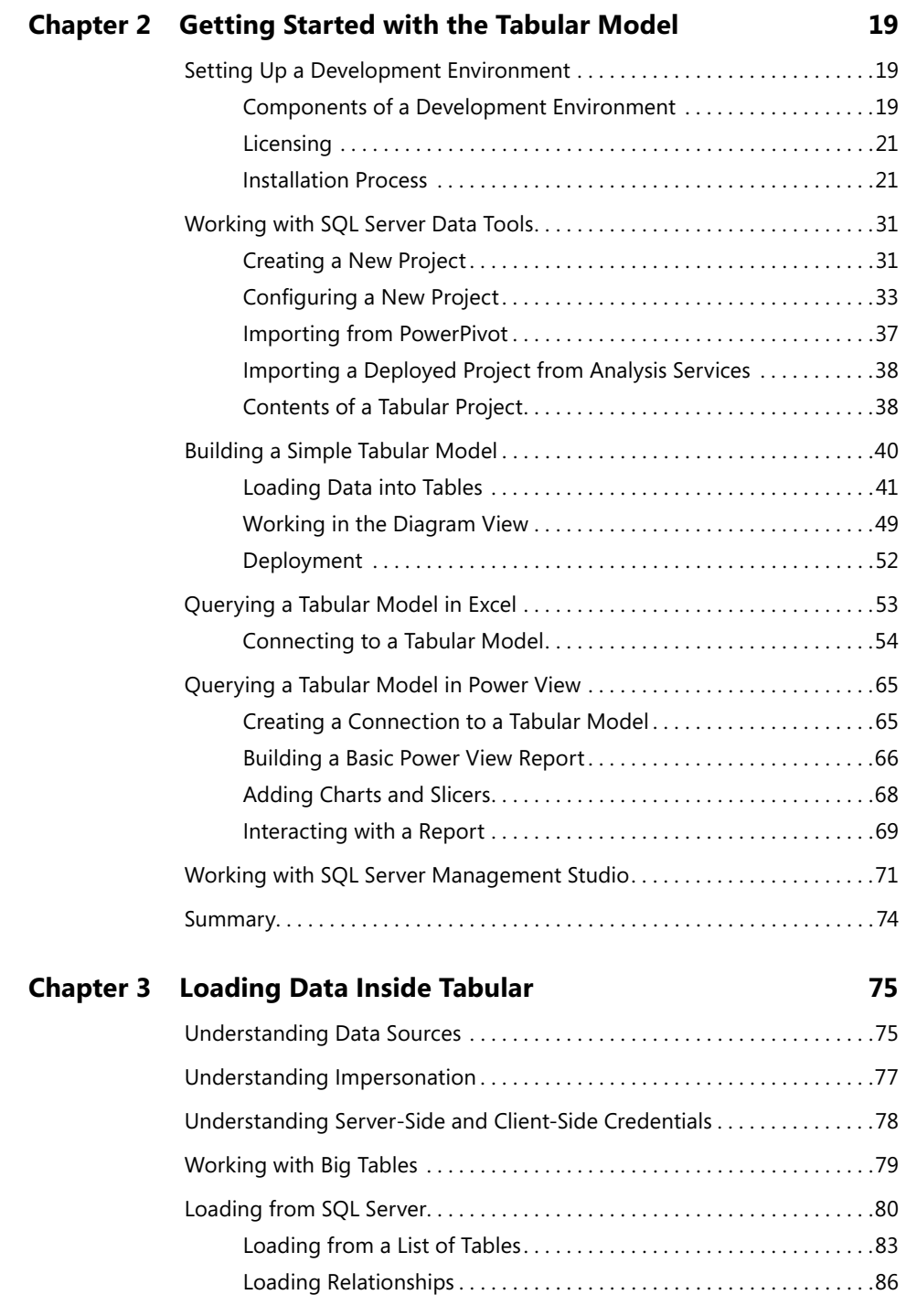

**viii Contents**

 $\bigcirc$ 

 $\bigoplus$ 

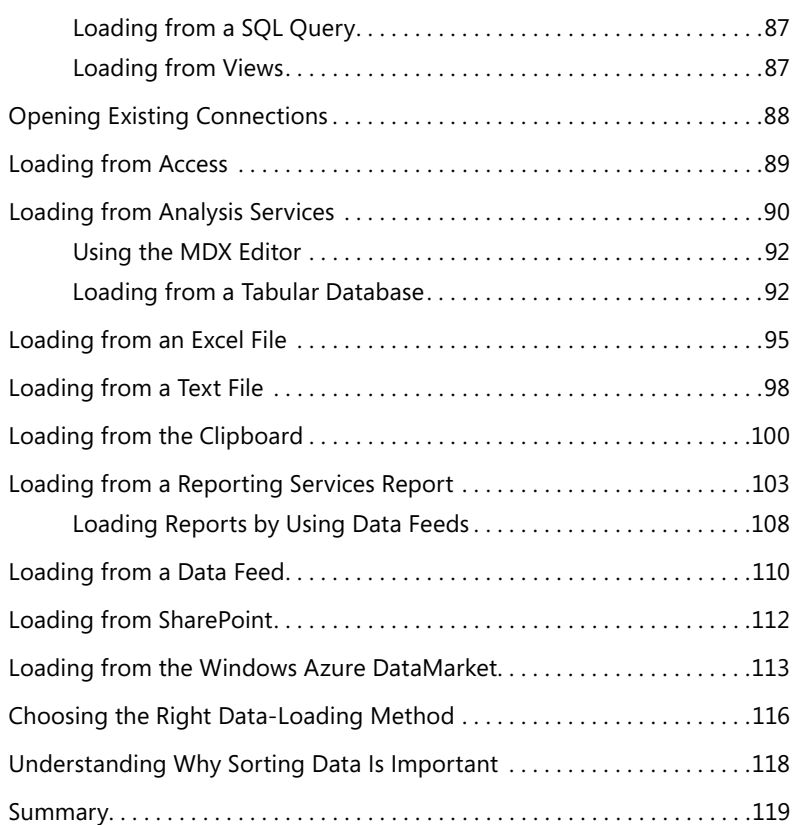

# **Chapter 4 DAX Basics 121**

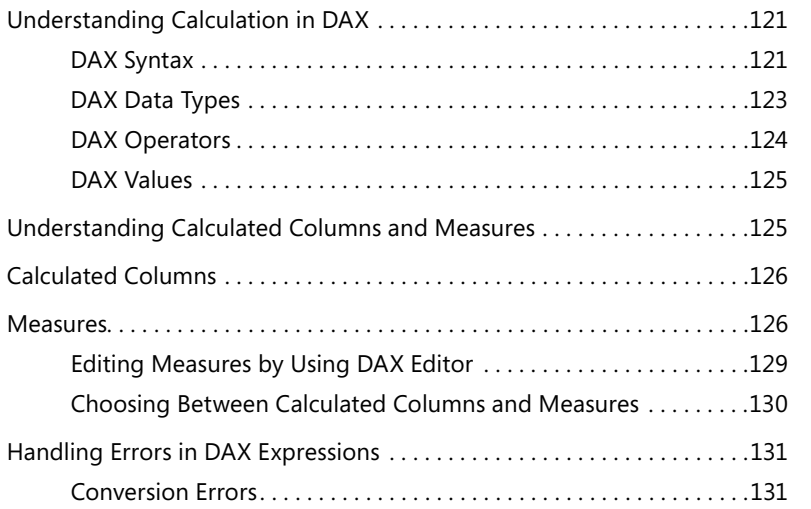

T

 $\bigoplus$ 

 $|\mathbf{\oplus}% \mathbf{e}_{i}(\mathbf{A})|$ 

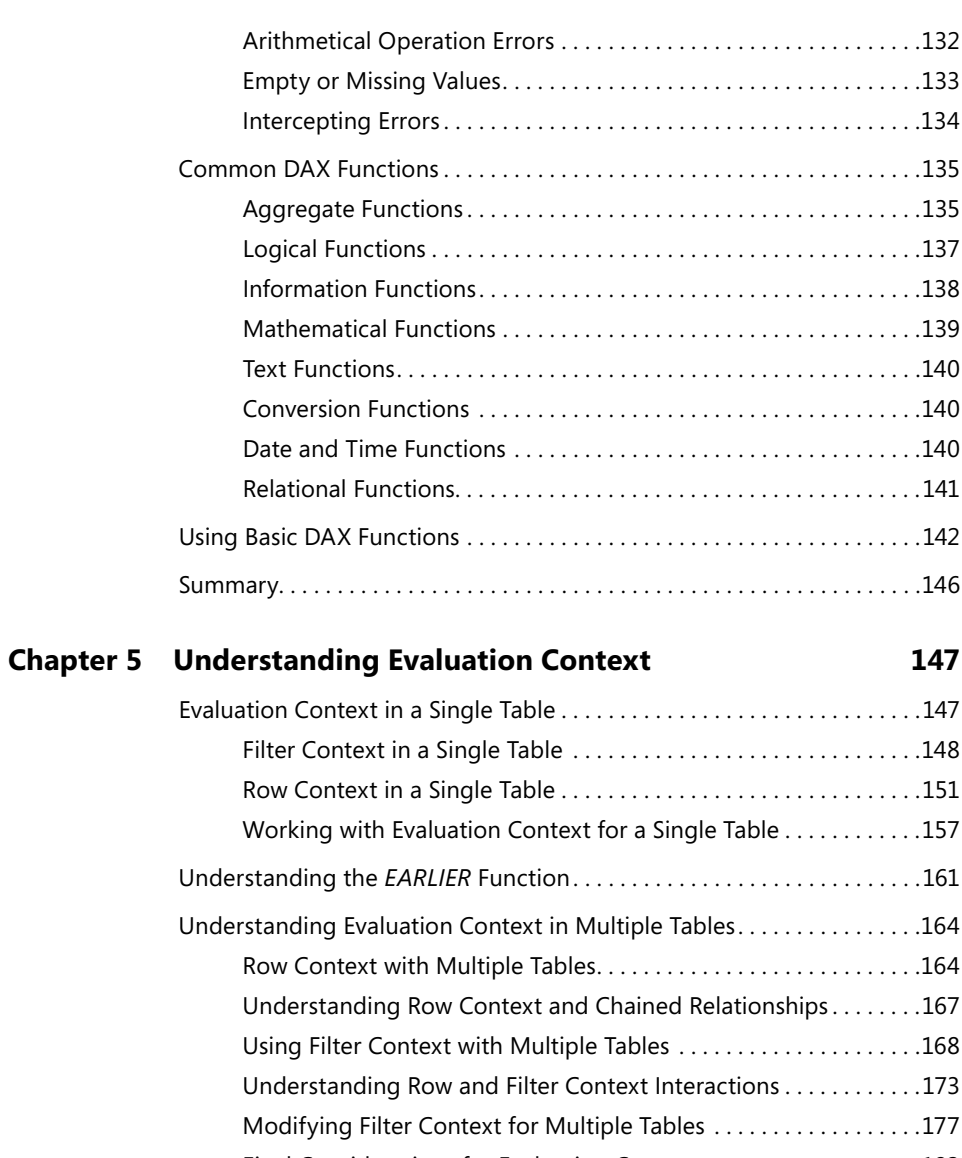

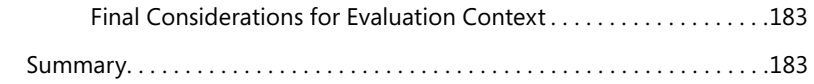

# **Chapter 6 Querying Tabular 185 and 187 and 187 and 187 and 187 and 187 and 187 and 187 and 187 and 187 and 187 and 187 and 187 and 187 and 187 and 187 and 187 and 187 and 187 and 187 and 187 and 187 and 187 and 187 and 18**

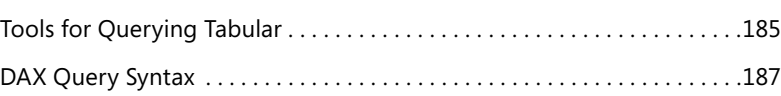

**x Contents**

 $\bigoplus$ 

 $\bigoplus$ 

⊕

# Using *ADDCOLUMNS . . . . . . . . . . . . . . . . . . . . . . . . . . . . . . . . . . . . . . . . . . . 192* Using *SUMMARIZE . . . . . . . . . . . . . . . . . . . . . . . . . . . . . . . . . . . . . . . . . . . . . 194* Using *CROSSJOIN*, *GENERATE*, and *GENERATEALL . . . . . . . . . . . . . . . . . . 203* Using *ROW . . . . . . . . . . . . . . . . . . . . . . . . . . . . . . . . . . . . . . . . . . . . . . . . . . . . 208* Using *CONTAINS . . . . . . . . . . . . . . . . . . . . . . . . . . . . . . . . . . . . . . . . . . . . . . . 209* Using *LOOKUPVALUE . . . . . . . . . . . . . . . . . . . . . . . . . . . . . . . . . . . . . . . . . . . 211* 'HÀQLQJ0HDVXUHV,QVLGHD4XHU\ . . . . . . . . . . . . . . . . . . . . . . . . . . . . . . . . .213 Test Your Measures with a Query . . . . . . . . . . . . . . . . . . . . . . . . . . . .216 Parameters in DAX Query . . . . . . . . . . . . . . . . . . . . . . . . . . . . . . . . . . . . . . . .217 Using DAX Query in SQL Server Reporting Services . . . . . . . . . . . .219 Querying by Using MDX . . . . . . . . . . . . . . . . . . . . . . . . . . . . . . . . . . . . . . . . .223 Using DAX Local Measures in MDX Queries . . . . . . . . . . . . . . . . . . .229 Drillthrough in MDX Queries . . . . . . . . . . . . . . . . . . . . . . . . . . . . . . . .230 Choosing Between DAX and MDX . . . . . . . . . . . . . . . . . . . . . . . . . . . . . . . . .233 Summary. . . . . . . . . . . . . . . . . . . . . . . . . . . . . . . . . . . . . . . . . . . . . . . . . . . . . . .235

Using *CALCULATETABLE* and *FILTER . . . . . . . . . . . . . . . . . . . . . . . . . . . . . . 189*

#### **Chapter 7 DAX Advanced 237**

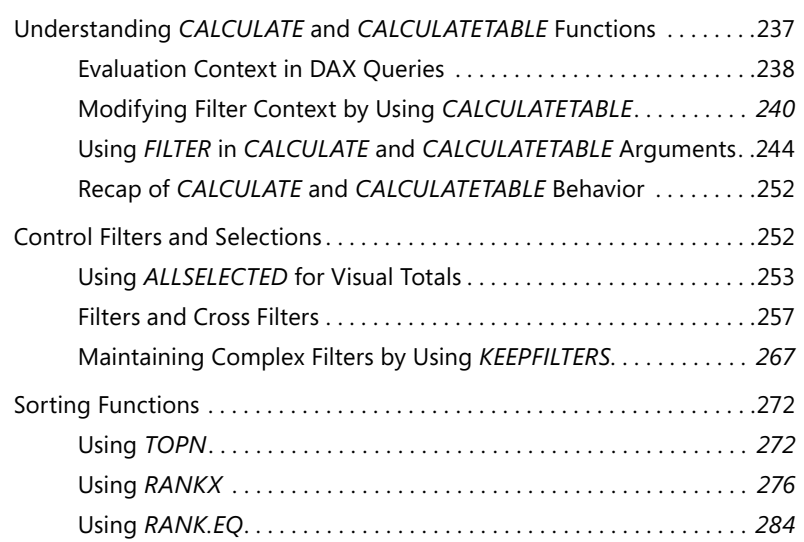

#### zzBook658189.indb 11 7/5/12 1:22 PM

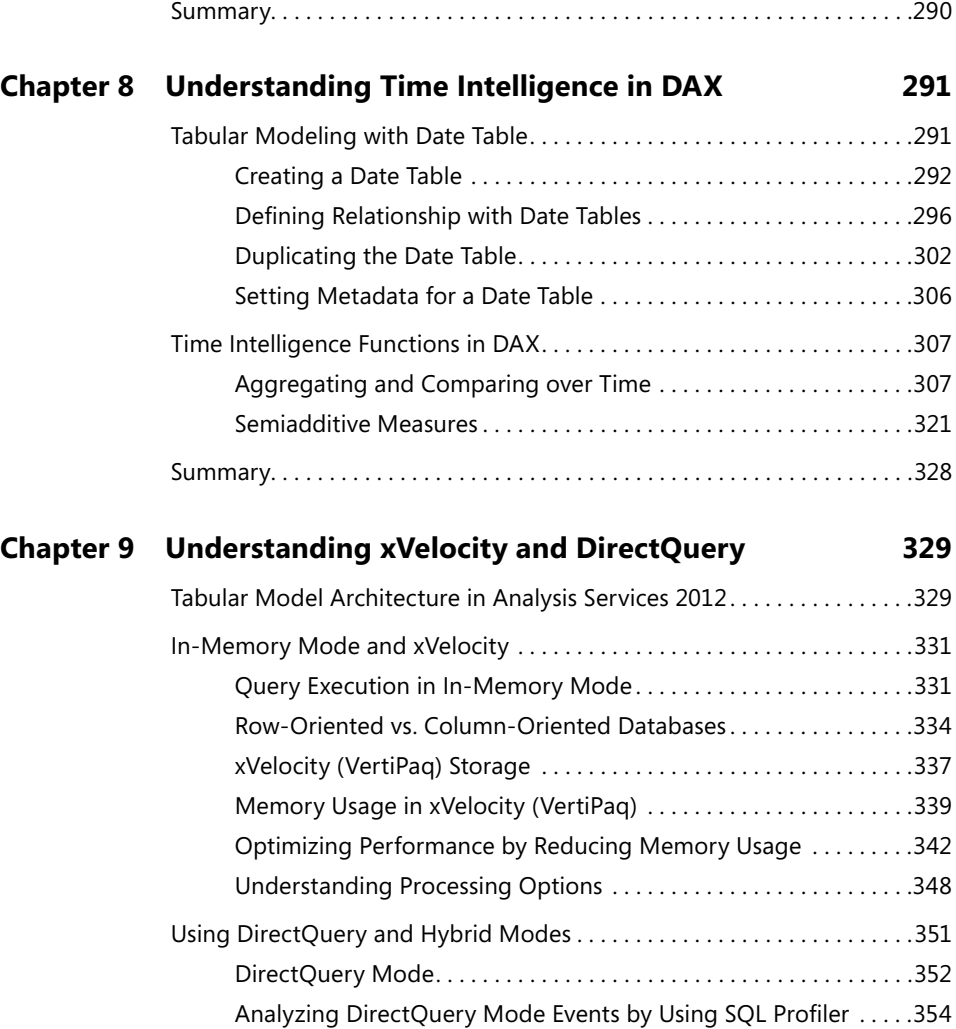

DirectQuery Settings . . . . . . . . . . . . . . . . . . . . . . . . . . . . . . . . . . . . . . .355 Development by Using DirectQuery . . . . . . . . . . . . . . . . . . . . . . . . .359

Summary. . . . . . . . . . . . . . . . . . . . . . . . . . . . . . . . . . . . . . . . . . . . . . . . . . . . . . .360

Statistical Functions . . . . . . . . . . . . . . . . . . . . . . . . . . . . . . . . . . . . . . . . . . . . .285 Standard Deviation and Variance by Using *STDEV* and *VAR . . . . 285* Sampling by Using the *SAMPLE* Function . . . . . . . . . . . . . . . . . . . . .287

 $\bigoplus$ 

### **Chapter 10 Building Hierarchies 361**

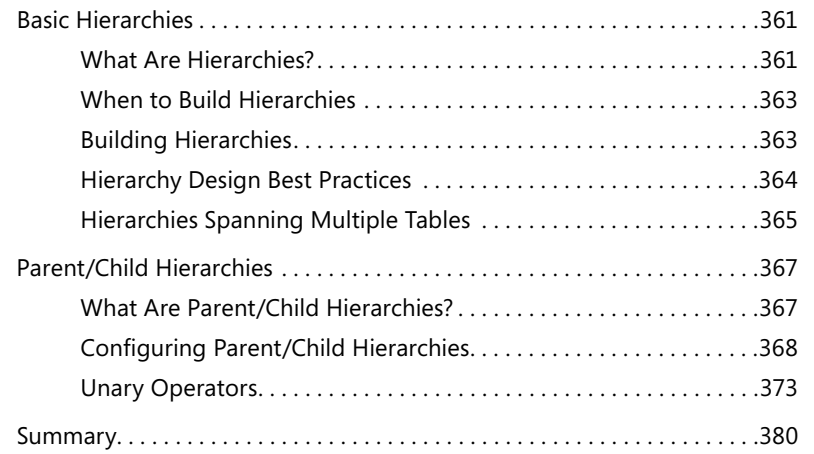

 $\bigoplus$ 

### **Chapter 11 Data Modeling in Tabular 381**

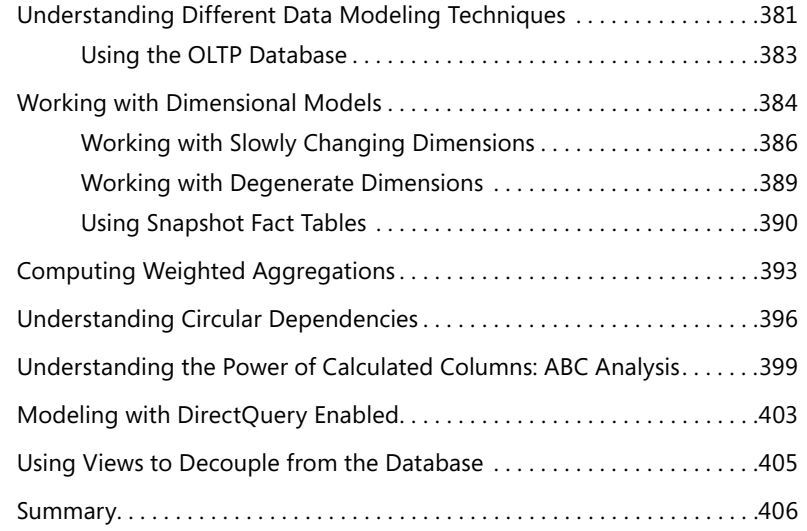

## **Chapter 12 Using Advanced Tabular Relationships 407**

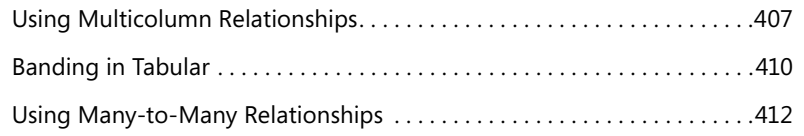

 $\bigoplus$ 

 $|\mathbf{\oplus}$ 

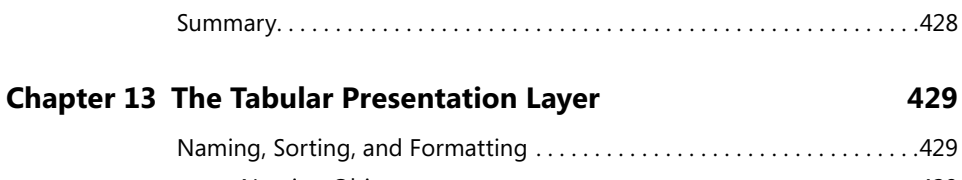

Implementing Basket Analysis . . . . . . . . . . . . . . . . . . . . . . . . . . . . . . . . . . . .417 Querying Data Models with Advanced Relationships . . . . . . . . . . . . . . . .421 Implementing Currency Conversion . . . . . . . . . . . . . . . . . . . . . . . . . . . . . . .425

 $\bigoplus$ 

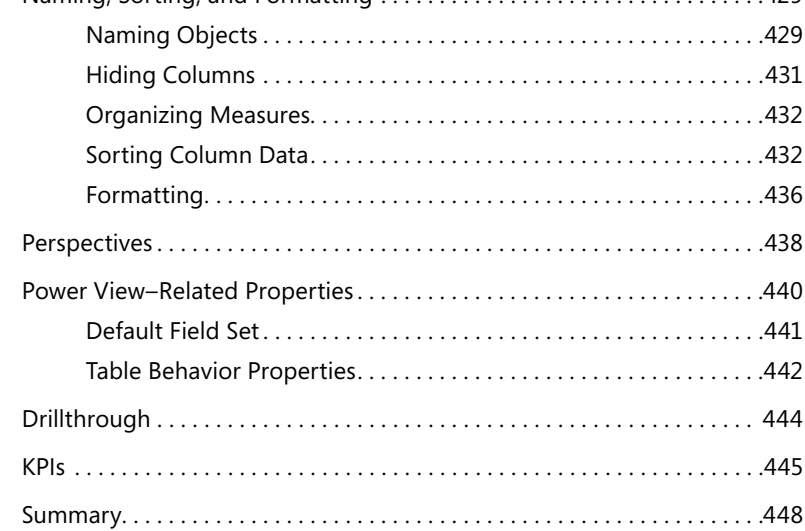

#### **Chapter 14 Tabular and PowerPivot 449**

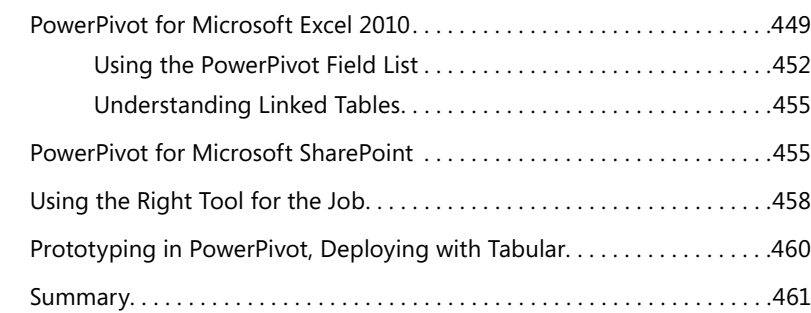

# **Chapter 15 Security 463**

Roles . . . . . . . . . . . . . . . . . . . . . . . . . . . . . . . . . . . . . . . . . . . . . . . . . . . . . . . . . .463 Creating Database Roles . . . . . . . . . . . . . . . . . . . . . . . . . . . . . . . . . . . .464 Membership of Multiple Roles . . . . . . . . . . . . . . . . . . . . . . . . . . . . . . .466

**xiv Contents**

 $\bigoplus$ 

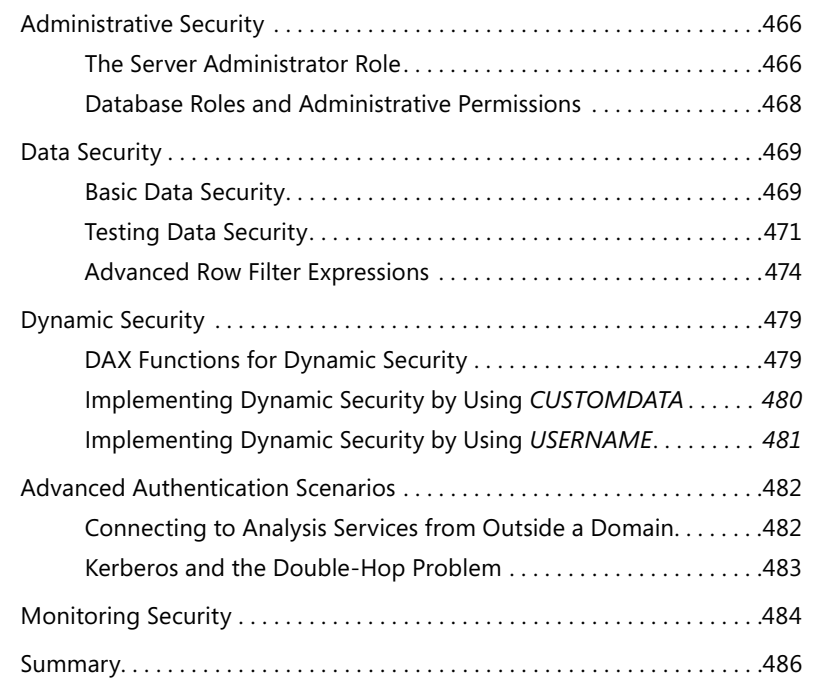

### **Chapter 16 Interfacing with Tabular 487**

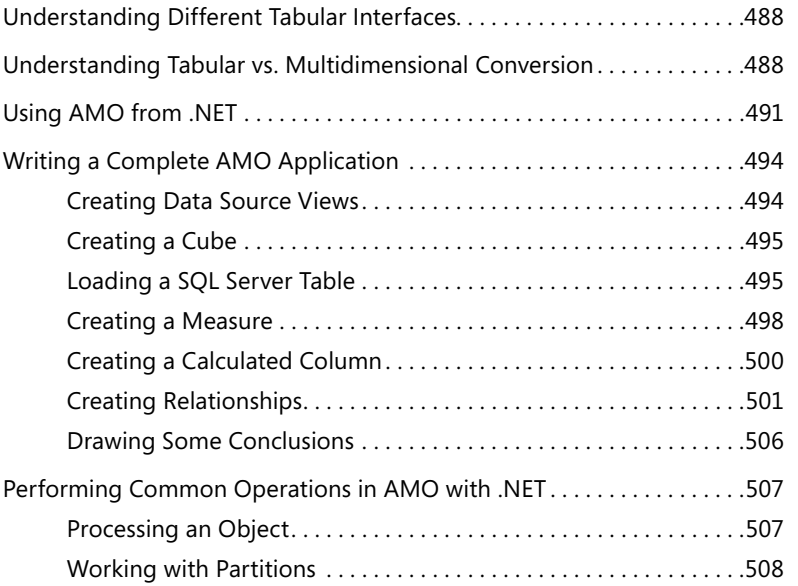

zzBook658189.indb 15 7/5/12 1:22 PM

 $\bigoplus$ 

 $|\mathbf{\oplus}$ 

**xvi Contents**

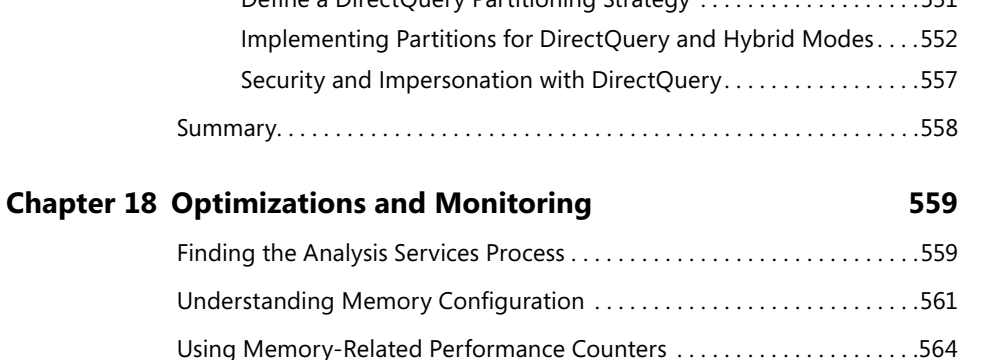

 $\bigoplus$ 

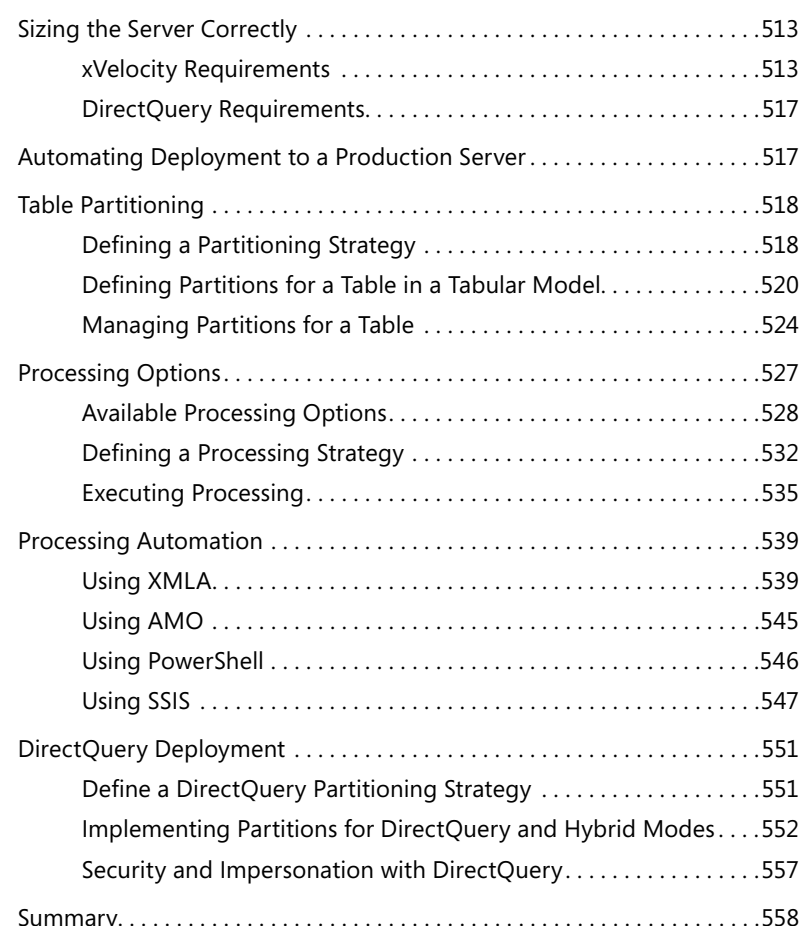

Using AMO with PowerShell . . . . . . . . . . . . . . . . . . . . . . . . . . . . . . . . . . . . . .509 Using XMLA Commands . . . . . . . . . . . . . . . . . . . . . . . . . . . . . . . . . . . . . . . . .510 CSDL Extensions . . . . . . . . . . . . . . . . . . . . . . . . . . . . . . . . . . . . . . . . . . . . . . . .512 Summary. . . . . . . . . . . . . . . . . . . . . . . . . . . . . . . . . . . . . . . . . . . . . . . . . . . . . . .512

 $\textcircled{\scriptsize{+}}$ 

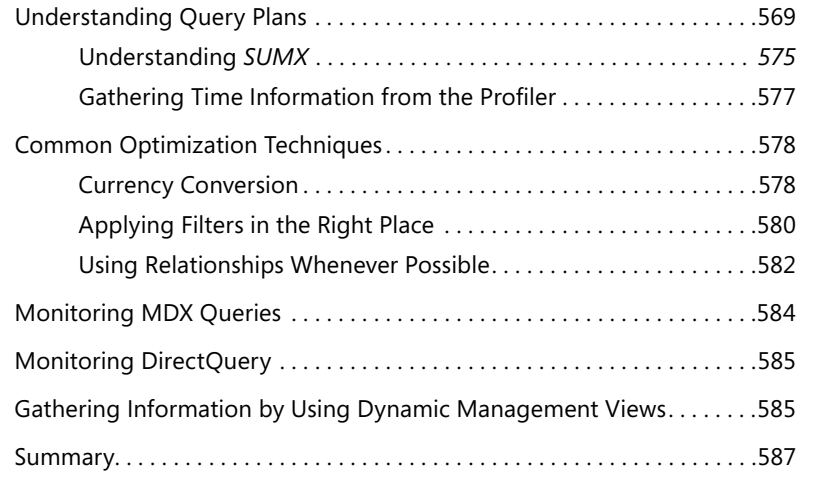

#### **Appendix A DAX Functions Reference 589**

# Statistical Functions . . . . . . . . . . . . . . . . . . . . . . . . . . . . . . . . . . . . . . . . . . . . .589 Table Transformation Functions . . . . . . . . . . . . . . . . . . . . . . . . . . . . . . . . . . .591 Logical Functions . . . . . . . . . . . . . . . . . . . . . . . . . . . . . . . . . . . . . . . . . . . . . . .591 Information Functions . . . . . . . . . . . . . . . . . . . . . . . . . . . . . . . . . . . . . . . . . . .592 Mathematical Functions . . . . . . . . . . . . . . . . . . . . . . . . . . . . . . . . . . . . . . . . . .593 Text Functions . . . . . . . . . . . . . . . . . . . . . . . . . . . . . . . . . . . . . . . . . . . . . . . . . .594 Date and Time Functions . . . . . . . . . . . . . . . . . . . . . . . . . . . . . . . . . . . . . . . . .595 Filter and Value Functions . . . . . . . . . . . . . . . . . . . . . . . . . . . . . . . . . . . . . . . .597 Time Intelligence Functions . . . . . . . . . . . . . . . . . . . . . . . . . . . . . . . . . . . . . .598 *Index 601 About the Authors 627*

#### **What do you think of this book? We want to hear from you!**

**Microsoft is interested in hearing your feedback so we can continually improve our books and learning resources for you. To participate in a brief online survey, please visit:** 

**microsoft.com/learning/booksurvey**

**Contents xvii**

⊕